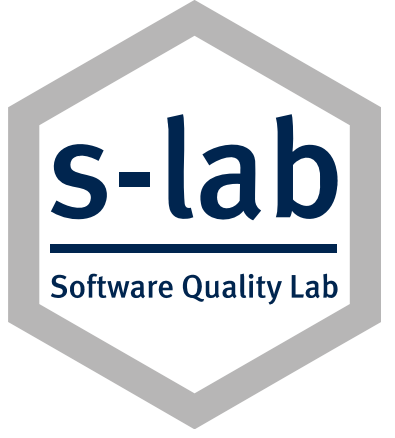

#### Web ServicesIntegration heterogener Systemlandschaften

Prof. Dr. Gregor Engels Fabian Christ 08. Juni 2010

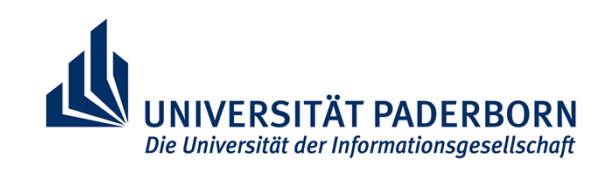

#### Technische Kooperation

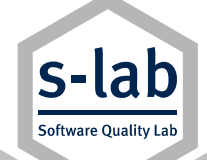

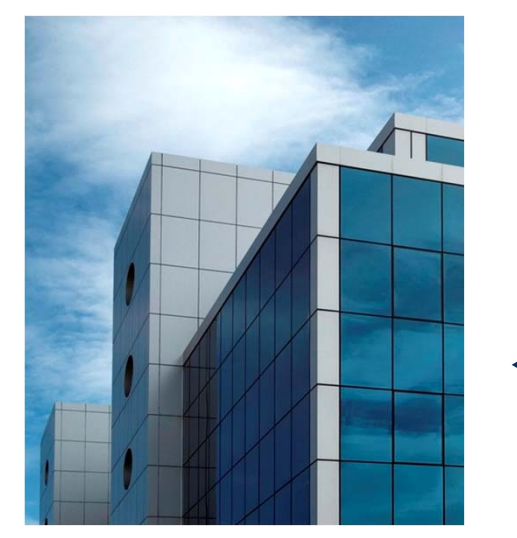

Datenaustausch / Benutzung technischer Dienste über das Internet

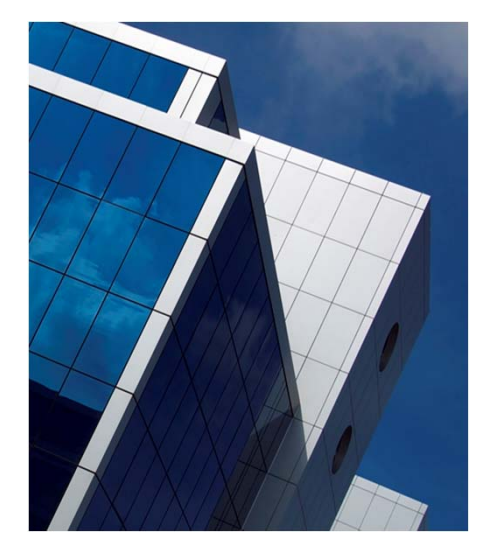

Mein Unternehmen

Problem: Heterogene Systeme

Mein Partner

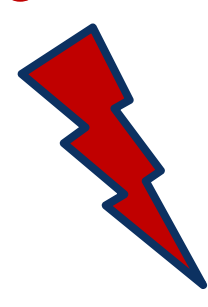

#### Integration via Web Services

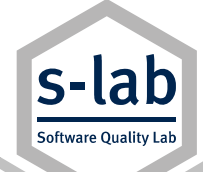

- $\bullet$ Inkompatibilität durch gemeinsamen Standard überwinden
- $\bullet$  Web Services bilden einen systemunabhängigen Standard zur Systemintegration.

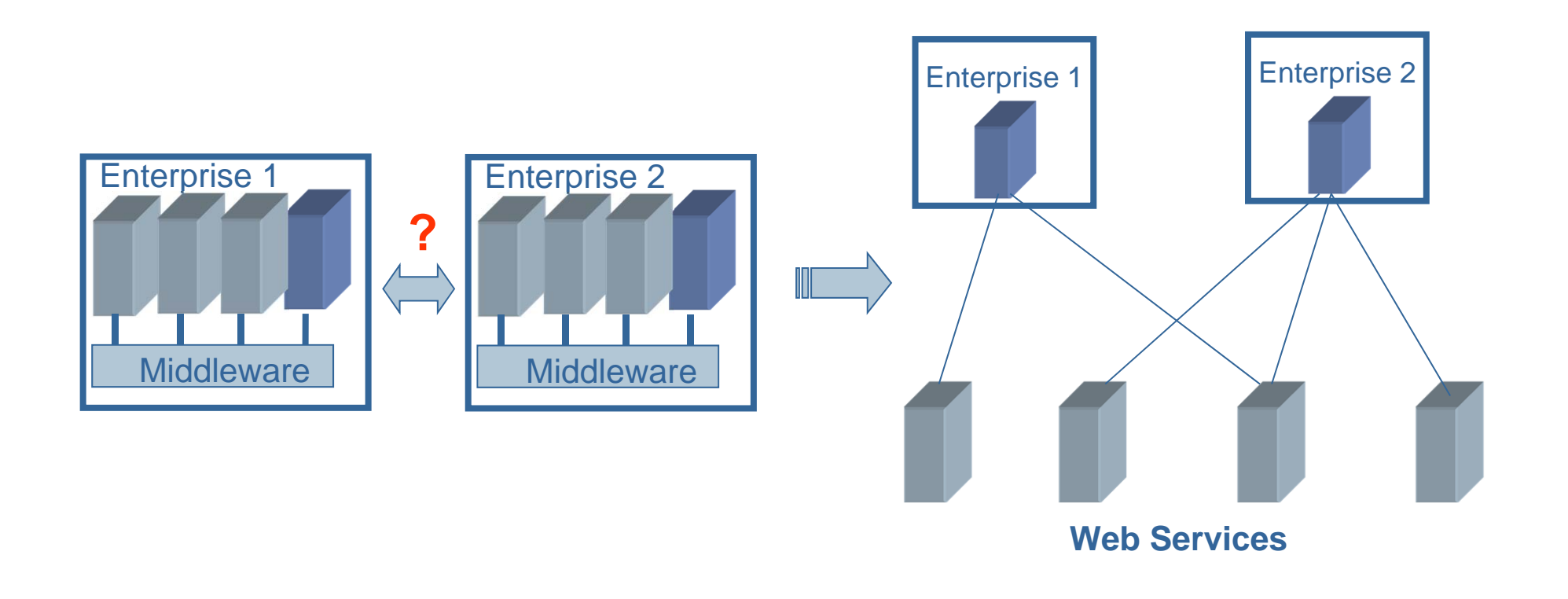

# Web Service Kommunikation

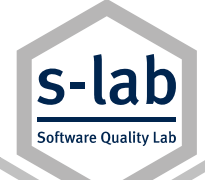

- $\bullet$  Das Web gibt den Netzwerkstandard vor: Hypertext Transfer Protocol (HTTP)
- Kommunikationspartner werden über Web-Adressen (URI) identifiziert und angesprochen
	- URI = Universal Resource Identifier = Web AdresseBeispiel: http://www.spb.de/services/transfer

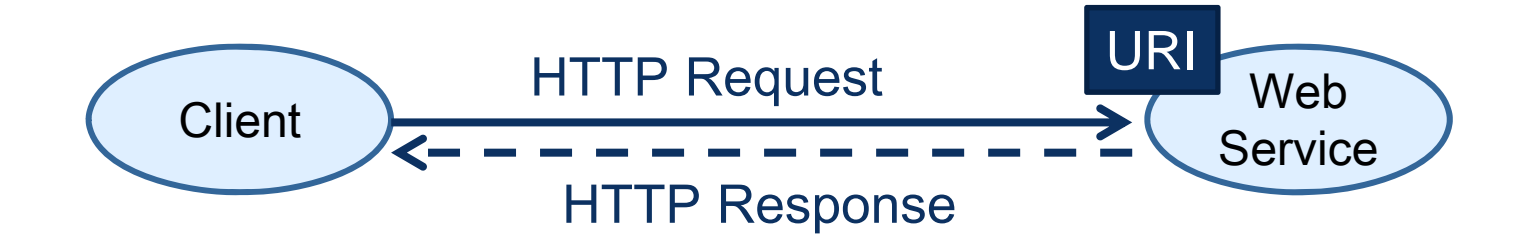

## Definition: Web Service

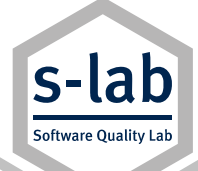

- *Ein Web Service ist ein durch eine URI identifiziertes und adressierbares Softwaresystem.*
- Seine Schnittstellen inklusive ausgetauschter Daten werden mittels XML maschinenlesbar spezifiziert.
- Daten werden über die Schnittstellen im XML Format ausgetauscht.

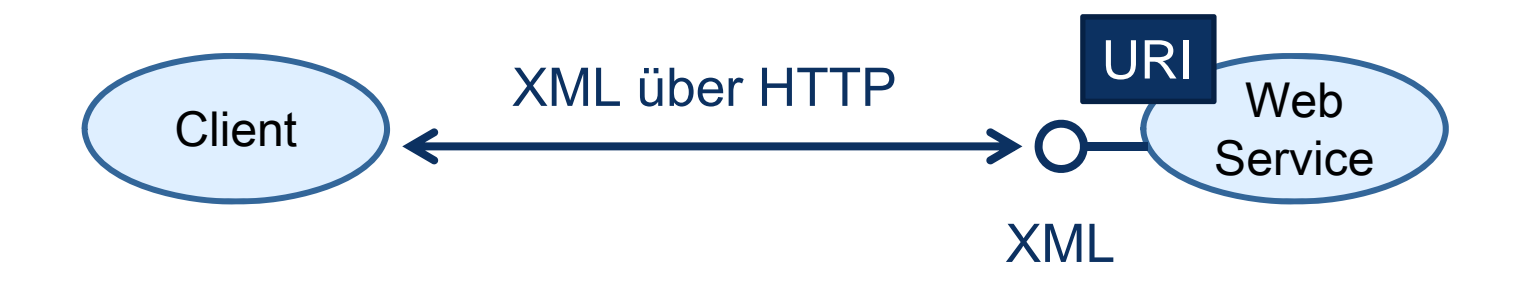

# Kurze Einführung in XML

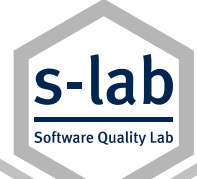

- XML ist eine Hypertext Sprache
- XML beschreibt Daten gemäß eines Schemas in einer **Textdatei**
- Daten werden in einer Baumstruktur abgelegt
- •"tags" definieren die Struktur und geben ihr eine gewisse Semantik

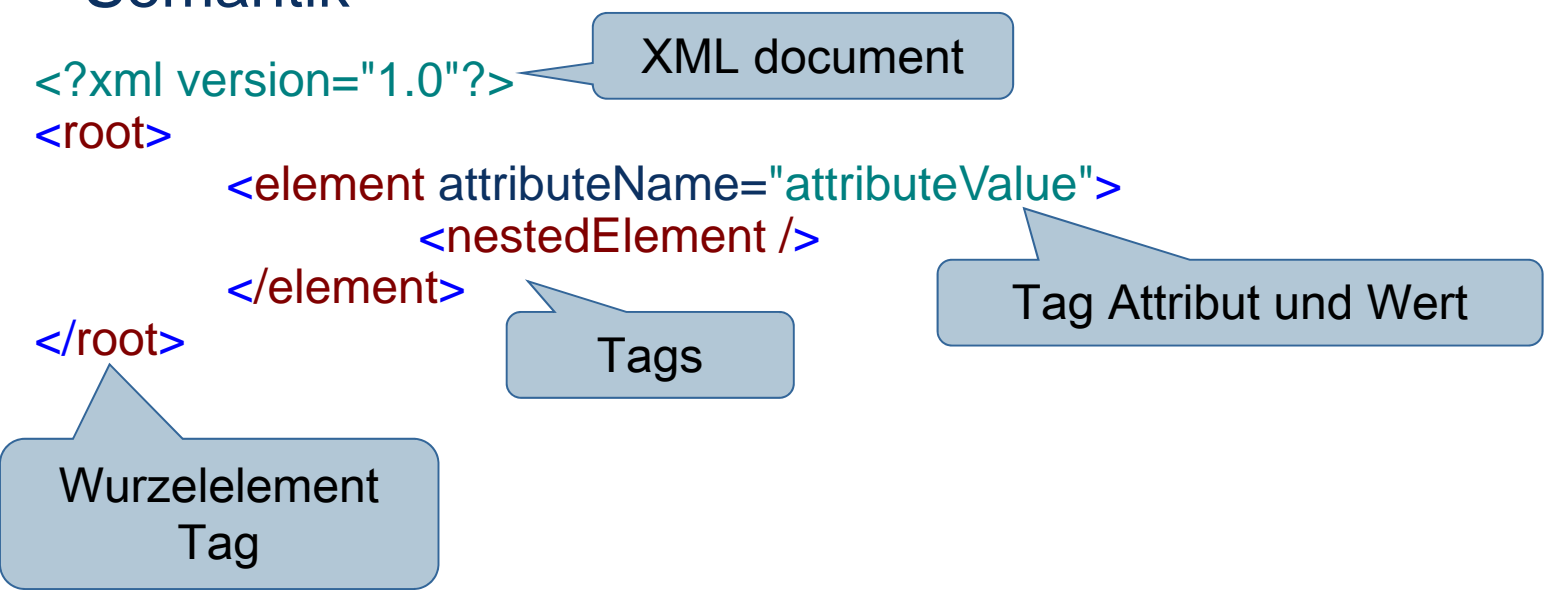

#### Web Service Architektur

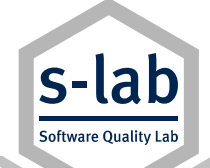

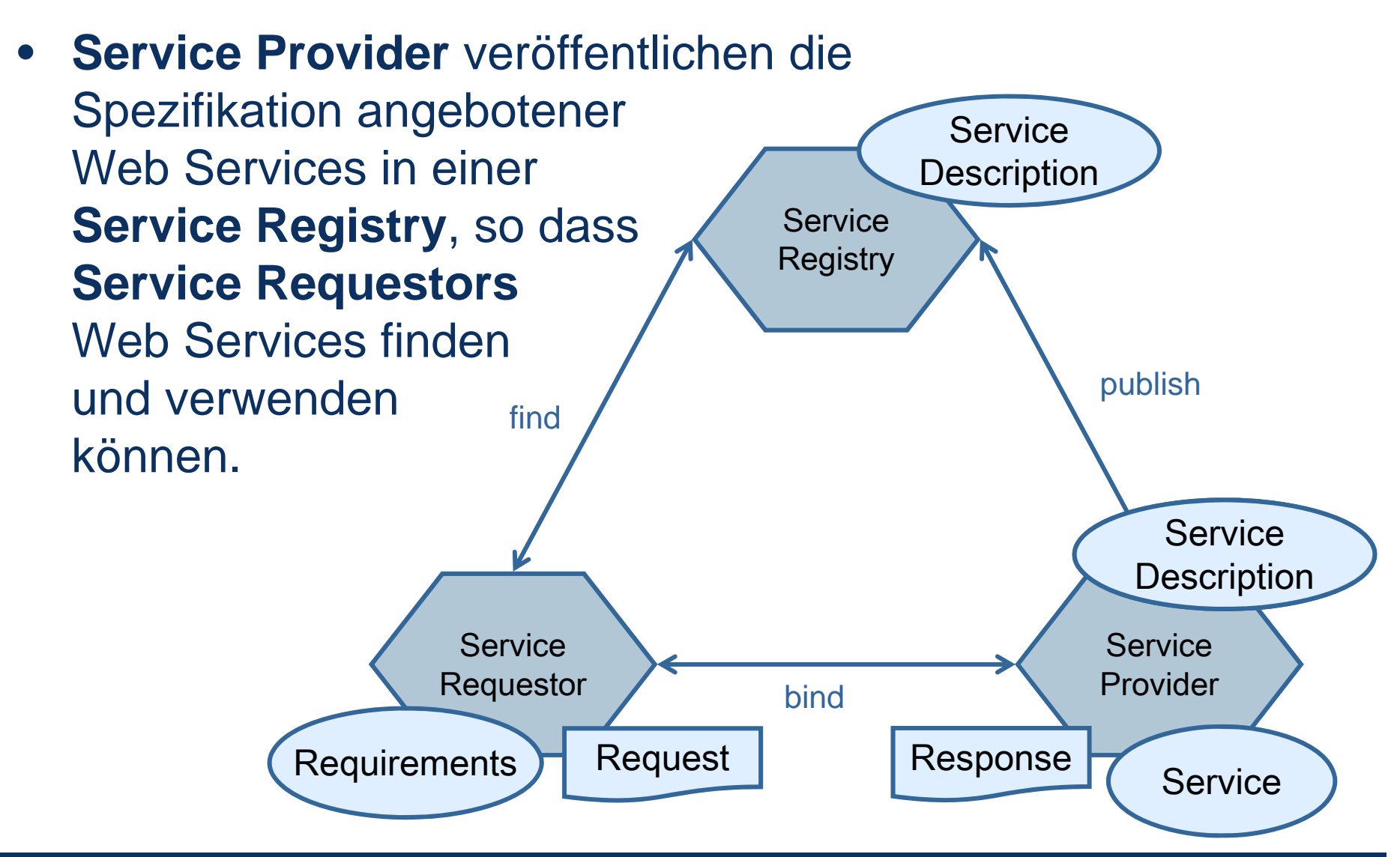

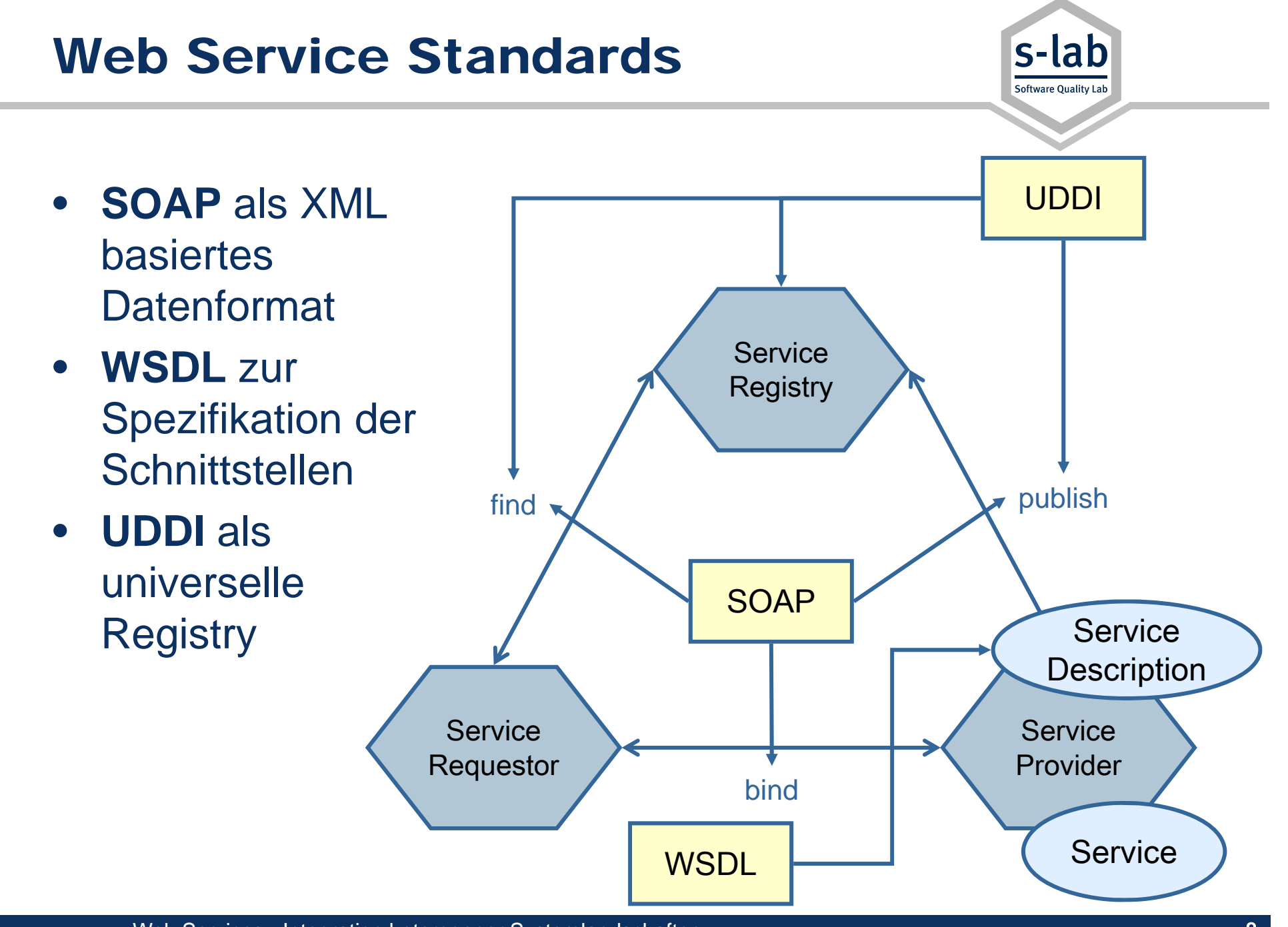

## Struktur einer SOAP Nachricht

![](_page_8_Picture_1.jpeg)

![](_page_8_Figure_2.jpeg)

![](_page_9_Figure_0.jpeg)

From: SOAP Version 1.2 Part 1: Messaging Framework W3C Recommendation 24 June 2003

![](_page_10_Figure_0.jpeg)

Web Services - Integration heterogener Systemlandschaften 11 11 12 12 13 14 14 15 16 17 17 17 17 17 17 17 17 1

![](_page_11_Figure_0.jpeg)

Web Services - Integration heterogener Systemlandschaften 12 and 12 and 12 and 12 and 12 and 12 and 12 and 12

![](_page_12_Figure_0.jpeg)

#### SOAP Request

![](_page_13_Picture_1.jpeg)

<SOAP-ENV:Envelope SOAP-ENV:encodingStyle <sup>=</sup>"http://www.upb.de/personalEncodingStyle" xmlns:bs="http://www.sparkasse-pb.de/ebanking/bs" <sup>&</sup>gt; <SOAP-ENV:Header><bs:banking> <bs:reference>uuid:093a2da1-q345-739bqa5djh895</bs:reference> <bs:date>2006-01-17</bs:date><bs:client>engels@upb.de</bs:client> </bs:banking> </SOAP-ENV:Header><SOAP-ENV:Body> <bs:orderTransfer><bs:Transfer><bs:credit> ... </bs:credit> <bs:debit> ... </bs:debit><bs:Transfer.amount>-100</bs:Transfer.amount></bs:Transfer></bs:orderTransfer></SOAP-ENV:Body> </ SOAP-ENV: Envelope> Kontext**Operation** Parameter

#### SOAP Response

![](_page_14_Picture_1.jpeg)

<SOAP-ENV:Envelope SOAP-ENV: encodingStyle <sup>=</sup>"http://www.upb.de/personalEncodingStyle" xmlns:bs="http://www.sparkasse-pb.de/ebanking/bs" <sup>&</sup>gt; <SOAP-ENV:Header><bs:banking> <bs:reference>uuid:093a2da1-q345-39bqa5djh895</bs:reference> <bs:date>2006-01-17</bs:date><bs:client>engels@upb.de</bs:client> </bs:banking> </SOAP-ENV:Header><SOAP-ENV:Body> <bs:orderTransferResponse> <bs:Account.balance> -500 </bs:Account.balance> </bs:orderTransferResponse> </SOAP-ENV:Body> </ SOAP-ENV: Envelope> KontextResponse Rückgabewert

![](_page_15_Picture_0.jpeg)

![](_page_15_Picture_1.jpeg)

- Service Registries werden in der Praxis selten eingesetzt. Meist direkte Service Requestor – Service Provider Kommunikation
- XML SOAP Verarbeitung erzeugt Overhead, der sich negativ auf die Performanz auswirken kann
	- Mehr Daten
	- Zusätzliche Rechenzeit für XML Serialisierung / Deserialisierung
- HTTP wird nur eingeschränkt verwendet
	- HTTP wird nur als Transportmittel gebraucht (nur POST)
	- Weitere HTTP-Operationen (z.B. PUT, DELETE) werden nicht genutzt

## Einsatz in der Praxis

![](_page_16_Picture_1.jpeg)

#### Web Services als Geschäftsmodell

![](_page_16_Picture_3.jpeg)

- Online Zugriff auf Dienste:
	- Speicherung & Datenbanken
	- E-Commerce, Zahlung- und Rechnungswesen
	- Messaging

![](_page_16_Picture_8.jpeg)

- Alle Google Dienste sind über Web Services benutzbar
- Aber, Google setzt nicht mehr auf SOAP Web Services, sondern bevorzugt schlankere Alternative.

# ROA + REST API als Alternative

![](_page_17_Picture_1.jpeg)

- ROA = **Resource Oriented Architecture**
- Web Services mit ihrer URI sind Ressourcen
- Zusätzlich wird jede Entität eine Ressource mit einer URI
- $\bullet$ Jede Ressource ist über eine URI abrufbar
- REST = **Representational State Transfer**
- Zustandslose Kommunikation über HTTP
- •Direkte Nutzung von HTTP – kein SOAP Overhead
- HTTP Operationen wie GET, POST, PUT, DELETE zur Arbeit mit Ressourcen

## Ressourcen am Beispiel

![](_page_18_Picture_1.jpeg)

- $\bullet$  Bank
	- http://www.spb.de/
- Alle Kunden der Bank
	- http://www.spb.de/clients
- Spezifischer Kunde über angehängte Kundennummer
	- http://www.spb.de/clients/0815
- Alle Konten eines Kunden
	- http://www.spb.de/clients/0815/accounts
- Spezifisches Konto eines Kunden über Kontonummer
	- http://www.spb.de/clients/0815/accounts/4538734
- Kontostand des Kontos
	- http://www.spb.de/clients/0815/accounts/4538734/balance

## Repräsentation von Ressourcen

- $\bullet$  Ressourcen können je nach gewünschtem Format unterschiedlich repräsentiert und abgefragt werden.
- GET text/html http://www.spb.de gibt die HTML Web-Seite der Sparkasse zurück
- $\bullet$  GET application/xml http://www.spb.de gibt Daten über Sparkasse PB im XML Format zurück

<?xml version="1.0" encoding="UTF-8"?> <bank><name>Sparkasse Paderborn</name>  $$ <city>Paderborn</city>

</bank>

![](_page_19_Picture_7.jpeg)

![](_page_19_Picture_8.jpeg)

# JSON als Alternative zu XML

![](_page_20_Picture_1.jpeg)

- Situation: Vermehrter Einsatz von JavaScript Clients
- $\bullet$  XML zu aufwendig für Clients – Wunsch nach schlankerem Format: **JavaScript Object Notation**
- Beispiel Daten über Sparkasse PB im JSON Format

```
{
        "name" : "Sparkasse Paderborn",
        "blz" : "47250101",
        "city" : "Paderborn"
}
```
 $\bullet$  Nicht so mächtig wie XML mit einem wohl definierten Schema, aber in vielen Anwendungsfällen ausreichend.

#### REST API

- Programmierschnittstelle auf Ressourcen nach REST Konzept
- Web Service orderTransfer wird zur POST Operation auf der Ressource Kontostand
- Transaktionelle Informationen werden im HTTP Header abgelegt
- Gewünschtes Datenformat (JSON, XML) wird im Header definiert
- Nutzdaten werden im HTTP Body mitgeschickt

![](_page_21_Picture_82.jpeg)

![](_page_21_Picture_8.jpeg)

![](_page_22_Figure_0.jpeg)

## REST Schnittstellen

![](_page_23_Picture_1.jpeg)

- WADL **Web Application Description Language**
- $\bullet$ GET http://www.spb.de/application.wadl

```
<?xml version="1.0" encoding="UTF-8"?>
<application xmlns="http://research.sun.com/wadl/2006/10">
  <resources base="http://www.spb.de/">
    <resource path="/clients/{cid}/accounts/{accountNo}/balance">
       <method name="POST" id="orderTransfer">
         <response>
           <representation mediaType="application/json"/>
         </response>
       </method></resource></resources>
</application>
                                                          RessourceOperation
                                                Datenformat
```
![](_page_24_Picture_0.jpeg)

![](_page_24_Picture_1.jpeg)

- **SOAP Web Services** sind komplex, aber Frameworks reduzieren den Aufwand deutlich.
- Fortgeschrittene Standardisierung: WS-Security, WS-Conversation, WS-\* Problem hier: (zu) große Anzahl WS-\* Standards
- Anbieter wie Google suchen neue (effizientere) Wege
- $\bullet$  **REST Web Services** weniger komplex, leichter zu lernen, benötigen keine aufwendigen Frameworks
- WADL Spezifikation in frühem Stadium
- Noch keine Standards z.B. für Security, Conversation etc.
- Aber durch Einfachheit hohe Beliebtheit in modernen Web-Anwendungen

![](_page_25_Picture_0.jpeg)

![](_page_25_Picture_1.jpeg)

![](_page_25_Picture_2.jpeg)

![](_page_25_Picture_3.jpeg)

- http://www.inf.ethz.ch/personal/alonso/WebServicesBook
- G. Alonso, F. Casati, H. Kuno, V. Machiraju (eds.): Web Services – Concepts, Architectures and Applications. Springer 2004

![](_page_26_Picture_0.jpeg)

#### Vielen Dank für Ihre Aufmerksamkeit.

#### s-lab – Software Quality Lab

Universität PaderbornWarburger Str. 100 33098 PaderbornTel.: (05251) 60 5390 / 5391

> http://s-lab.upb.de info@s-lab.upb.de

![](_page_26_Picture_5.jpeg)